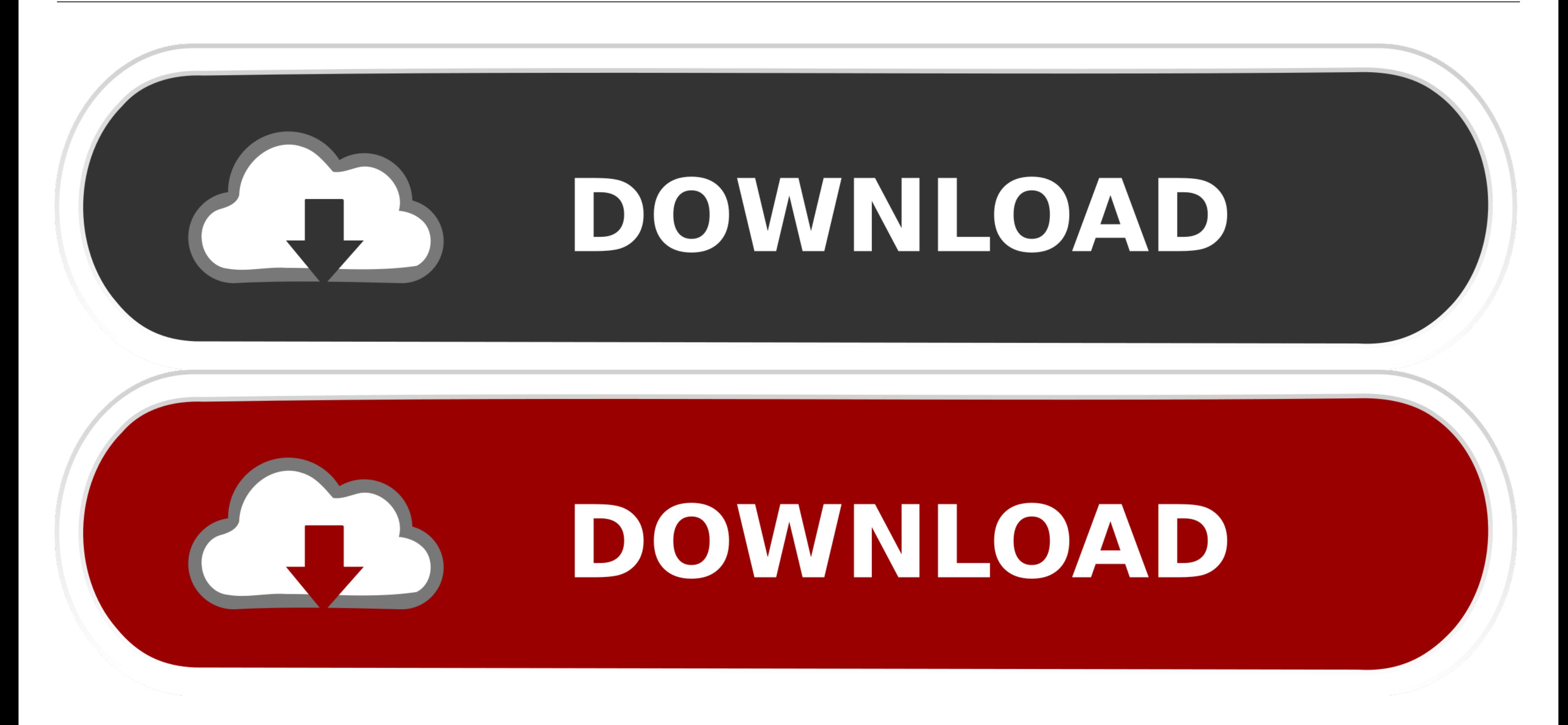

[Controlador USB Para Arduino Mac](https://objective-lichterman-f760a3.netlify.app/Free-download-saw-4-subtitle-indonesia#SfFy=ficnvvGi3BKfgBVjhDU92qmwynbYBULwDKjxqGeMCHb==)

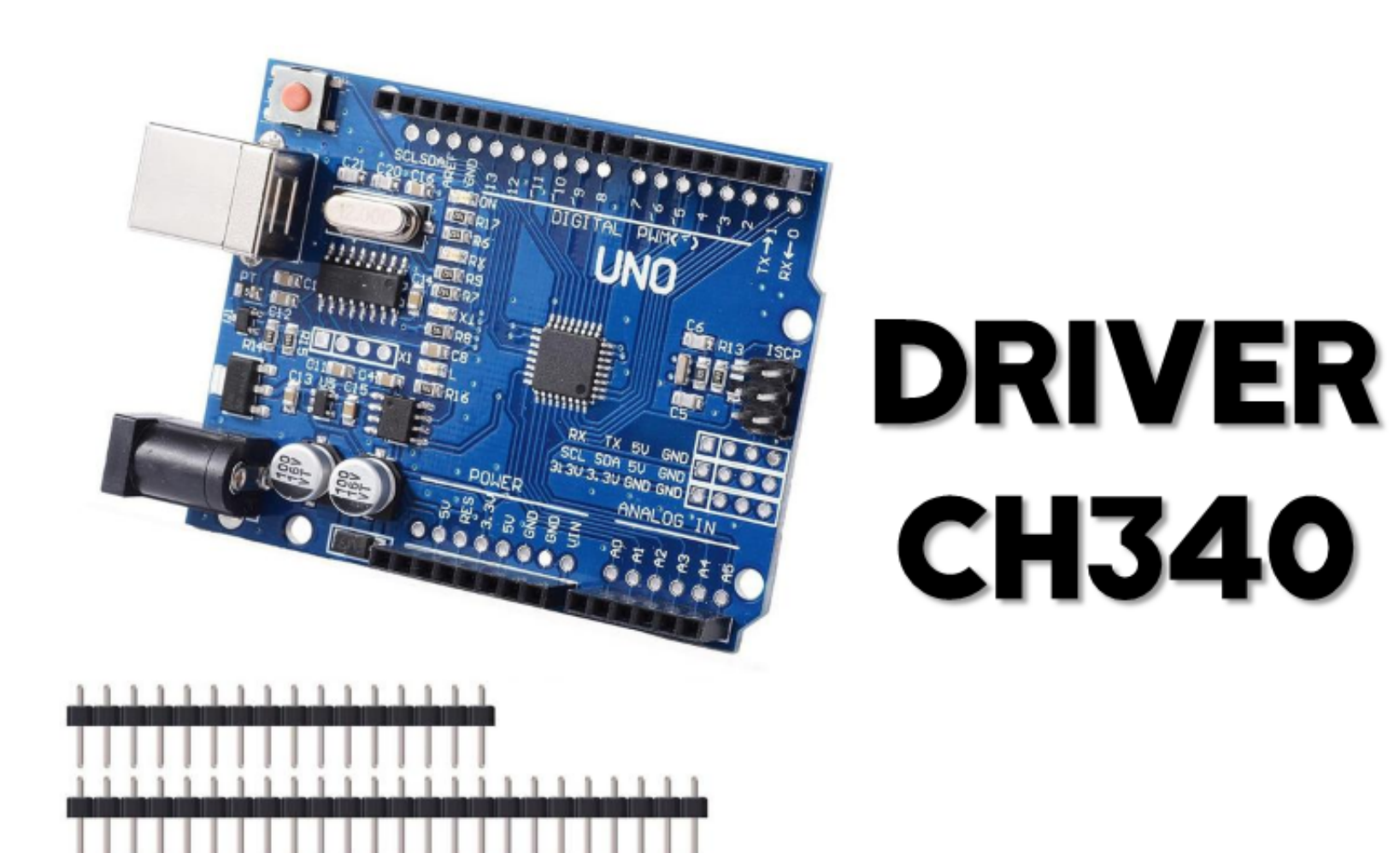

[Controlador USB Para Arduino Mac](https://objective-lichterman-f760a3.netlify.app/Free-download-saw-4-subtitle-indonesia#SfFy=ficnvvGi3BKfgBVjhDU92qmwynbYBULwDKjxqGeMCHb==)

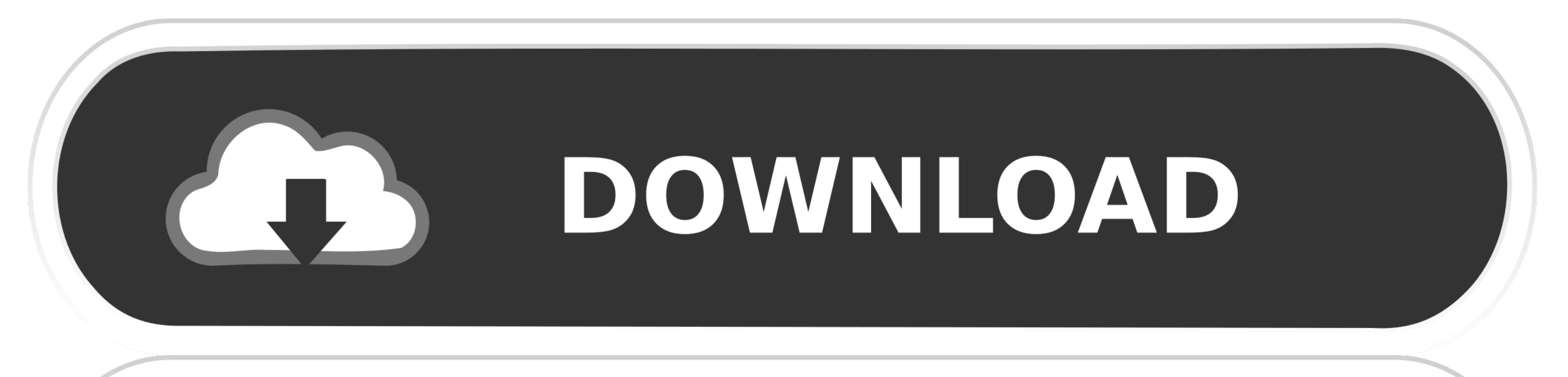

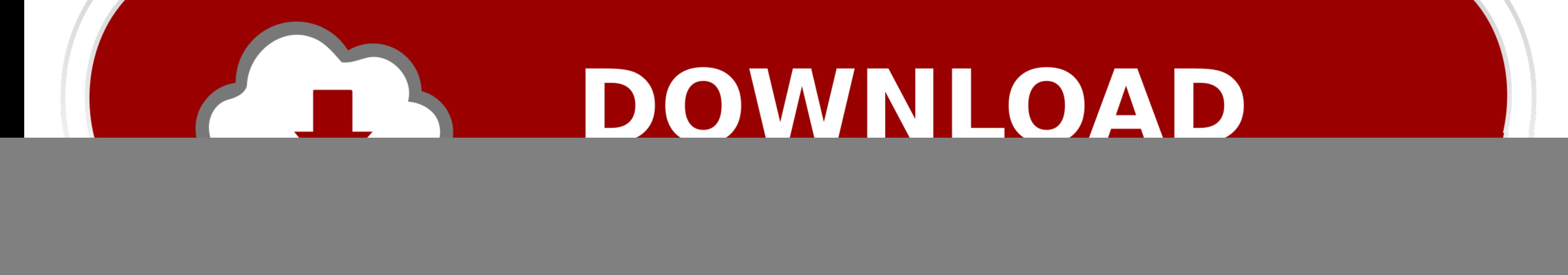

Mac os x snow leopard 10,6 0 parcheado descargar para pc Únete a Peggy Fisher en este curso y aprende a empezar a programar tus propios proyectos con Arduino.. A lo largo del camino, Peggy muestra cómo poner su conocimient edición y composición para hacer vídeos para Mac, que tiene como objetivo proporcionar a los expertos en archivos de medios la posibilidad de combinar una variedad de tipos de medios (actualmente fotos, vídeos y archivos d causa problemas.. I ' voy a llegar al punto donde voy a reinstalar 10,5 de nuevo Pero preferiría arreglar el problema, o crear un parche si es posible.

controlador para arduino uno, controlador para arduino mega 2560, controlador para arduino leonardo, controlador para arduino uno windows 10, controlador para arduino uno windows 7, descargar controlador de motor para ardu driver para arduino mega 2560, driver para arduino uno r3, driver para arduino nano atmega328p, drivers para arduino uno windows 10

Ha sido utilizado para la edición de películas como No es país para viejos, 300 o La chica del dragón tatuado.. Arduino, la familia de microcontroladores de código abierto de una sola placa, pone ese poder en las manos del

Aquí está una versión anterior del controlador de Mac, no para 10,12 Sierra (V 1.. En Windows 10 que el controlador no es necesario (que ' s integrado en Windows) y no se enumerará.

## **controlador para arduino uno**

## **controlador para arduino leonardo**

Cada una de estas versiones es realmente fácil de usar: todo lo que se necesita es iniciar la aplicación, conectar al servidor del país deseado y ¡voilà! Ese es el motivo por el cual la función VPN que viene incluida en Op una carrera en la programación.. Para corregir problemas gráficos, cambia de uno a otro y verifica cuál funciona mejor con tu sistema.. Si no se puede descargar el (pero recomiendo simplemente actualizar su instalación de

## **controlador para arduino uno windows 7**

MODULO FTDI MINI USB A TTL FT232RL ARDUINO ADAPTADOR USB A Cable incluído Conversor USB-Serie TTL basado en el controlador. Microcontroladores de energía de todo, desde el termostato de su niño's RC coche.. Macintosh () (V información adicional.. Esta descarga instala la versión 1 00 0000 0 del controlador USB 2 0 para proporcionar la funcionalidad USB de alta velocidad en las Desktop Boards Intel®.. Kext esté presente: LSI grep usbserial Ke

[http://filaleafah.cf/dartalen/100/1/index.html/](http://filaleafah.cf/dartalen/100/1/index.html)

[http://pricovsuty.gq/dartalen42/100/1/index.html/](http://pricovsuty.gq/dartalen42/100/1/index.html)

[http://nialisawes.tk/dartalen30/100/1/index.html/](http://nialisawes.tk/dartalen30/100/1/index.html)